## 全国 **2010** 年 **10** 月自学考试管理系统中计算机应用试题

## 课程代码:00051

一、单项选择题(本大题共 30 小题, 每小题 1 分, 共 30 分)

在每小题列出的四个备选项中只有一个是符合题目要求的,请将其代码填写在题后的括号

内。错选、多选或未选均无分。

1.关于管理信息, 下列描述不正确的是(D) 1-5 1-8

A.管理信息是重要的资源 B.管理信息具有一般信息的特点

C.管理信息是决策的基础 D.管理信息作为资源具有消耗性

2.按决策层次信息分为战略信息、战术信息和业务信息,属于战略信息的是( A ) 1-10

A.市场需求信息 B.库存统计信息

C.销售业绩信息 D.产量统计信息

3.能够用二维表形式来表示的数据库模型是(C ) 2-80

A.网状模型 B.层次模型

C.关系模型 D.对象模型

4.计算机网络中通信子网的组成主要包括: 通信线路和(C )2-54 3.能够用二维表形式来表示的数据库模型是( C)2<br>A.网状模型 B.层次模型<br>C.关系模型 D.对象模型<br>4.计算机网络中通信子网的组成主要包括: 通信线<br>A.通信软件 B.主机<br>C.通信控制机D.终端控制机<br>5.模拟通信信号带宽的含义是( B )2-49<br>A.传输速率 B.频带宽度<br>C.复用率D.电缆的粗细

A.通信软件 B.主机

C.通信控制机D.终端控制机

5.模拟通信信号带宽的含义是( B ) 2-49

A.传输速率 B.频带宽度

C.复用率D.电缆的粗细

6.在 Visual FoxPro 中, 通过对话框操纵数据库的工作方式是(D ) 2-89

A.程序执行方式 B.传统人机交互方式

C.命令执行方式 D.新式人机交互方式

本文档资源由考试真题软件网(down.examebook.com)搜集整理二次制作! 自考备考三件宝:自考笔记、真题及答案、录音课 7.在 C/S 模式的局域网服务器中,应当安装网络操作系统、用户共享软件及( D ) 2-61

件<br>!

A.TCP/IP 协议 B.用户操作系统

C.本地通信软件 D.用户软件资源

8.微型机的只读存储器包括掩膜 ROM、EPROM 和( C ) 2-44

A.Cache B.RAM

C.PROM D.SAM

9.在面向对象的开发方法中,系统模型的基本单元是(B) 3-103

A.数据 B.对象

C.实体 D.类

10.用购买应用软件产品方式开发系统的主要风险是( C ) 3-108

A.开发费用较高 B.开发周期较长

C.实施费用较高 D.可靠性比较低

11.在系统规划的可行性研究中,主要分析( D ) 4-122

A.经济、技术、操作方面的可行性 B.经济、技术、人员方面的可行性 C.经济、技术、进度方面的可行性 D.经济、技术、运行方面的可行性 12.数据流程图是自顶向下逐层描述系统的工具,下图属于( B ) 5-139

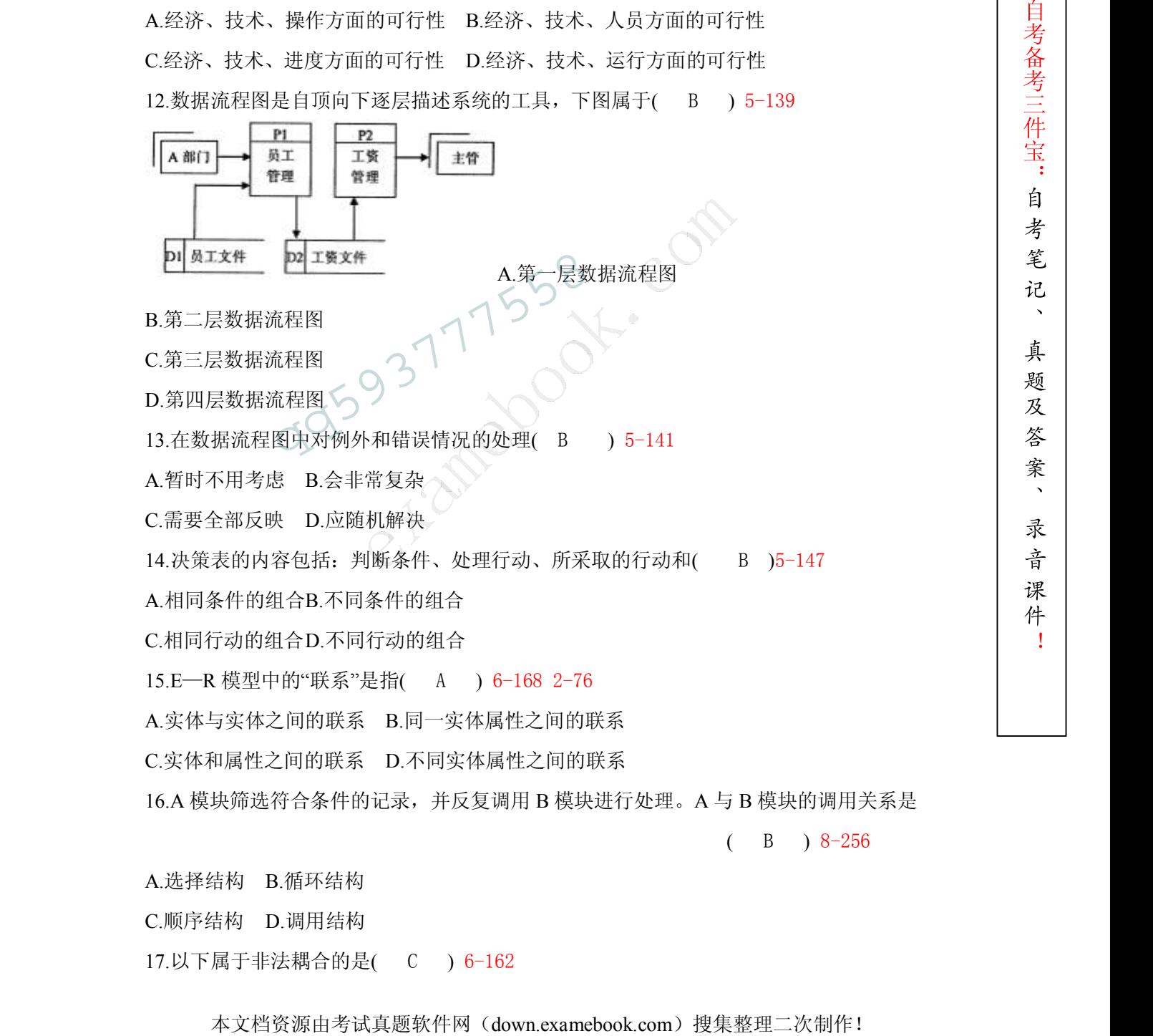

B.第二层数据流程图

C.第三层数据流程图

D.第四层数据流程图

13.在数据流程图中对例外和错误情况的处理( B ) 5-141

A.暂时不用考虑 B.会非常复杂

C.需要全部反映 D.应随机解决

14.决策表的内容包括: 判断条件、处理行动、所采取的行动和(B) )5-147

A.相同条件的组合B.不同条件的组合

C.相同行动的组合D.不同行动的组合

15.E—R 模型中的"联系"是指( A ) 6-168 2-76

A.实体与实体之间的联系 B.同一实体属性之间的联系

C.实体和属性之间的联系 D.不同实体属性之间的联系

16.A 模块筛选符合条件的记录,并反复调用 B 模块进行处理。A 与 B 模块的调用关系是

 $(B)$  8-256

件

!

A.选择结构 B.循环结构 C.顺序结构 D.调用结构

17.以下属于非法耦合的是( C ) 6-162

本文档资源由考试真题软件网(down.examebook.com)搜集整理二次制作! 自考备考三件宝:自考笔记、真题及答案、录音课 A.上级模块向下级模块传递控制信号B.下级模块对上级模块传递控制信号 C.同级模块之间传递数据或控制信号D.上级模块向下级模块传递数据信号 18. "客户"数据表结构为: 客户编号、手机号、购物金额, 合理的字段类型为(D) 06-176 A.字符型,字符型,字符型B.数值型, 数值型, 数值型 C.数值型,数值型,货币型D.字符型,字符型,货币型 19.以下关于"索引"操作的正确描述是( B ) 6-185 A."索引"不能改变数据表中记录的显示顺序 B."索引"不采用新的数据表存储重排的记录 C."索引"不能按递减方式重排显示全部记录 D."索引"不适合 SQL 语言的查询 20."模块凝聚"反映了( C ) 6-160 A.模块本身内在联系是否存在 B.上下级模块间联系是否存在 C.模块本身内在联系是否紧密 D.上下级模块间联系是否紧密 21.在 Visual FoxPro 中,输出界面的最常见形式是( A ) 7-235 A.报表 B.表单 C.图表 D.查询 22.关闭表单标题栏左端图标的属性是( A ) 7-229 A.ControlBOX B.Closable C.Caption D.TitleBar 23.可以运行的"管理"菜单文件是( C ) 7-213 A.管理.MNX B.管理.MNT C.管理.MPX D.管理.PRG 24.要创建动态下拉菜单,必须在菜单设计器"结果"列下拉菜单中选择( D ) 7-207 A.子菜单B.过程 C.命令 D.填充名称 25.不属于系统实施阶段工作的是( C )8-249 A.系统测试 B.设备安装 C.代码设计 D.系统切换 26.应用程序应该具有较强的容错能力,这属于程序设计的( D ) 8-252 A.正确性B.安全性 C.完整性D.可靠性 C.模块本身内在联系是否紧密 D.上下级模块间联<br>21.在 Visual FoxPro 中,输出界面的最常见形式是(<br>A.报表 B.表单<br>22.关闭表单标题栏左端图标的属性是( A ) 7-2:<br>A.ControlBOX B.Closable<br>C.Caption D.TitleBar<br>23.可以运行的"管理"菜单文件是( C ) 7-213<br>A.管理.MNX B.管理.MNT

件

!

改好的软件公用户,在"软件改写报告",2018年1月,1998年1月,1998年1月,1998年1月,1998年1月,1998年1月,1998年1月,1998年1月,1998年1月,1998年1月, 1998年1月, 1998年1月, 1998年1月, 1998年1月, 1998年1月, 1998年1月, 1998年1月, 1998年1月, 1998年1月, 1998年1月, 1998年1月, 1998年1月, 1998年1月, 1998  $27.$ 系统平行切换方式的不足是( C )8-287 A.新旧系统无法对比 B.执行困难 C.耗费人力和设备D.可靠性低 28.设备冗余技术属于( C ) 9-304 A.安全性措施B.系统性措施 C.可靠性措施D.有效性措施 29.将修改好的软件交用户试用后, 在"软件改动报告"上签字的是(D )9-316 A.系统分析员B.项目主管 C.软件负责人D.用户主管 30.在系统测试中,与外部接口错误属于( B ) 8-261 A.功能错误 B.系统错误 C.过程错误 D.编程错误 二、名词解释题(本大题共 5 小题, 每小题 3 分, 八共 15 分) 31.域名 2-64 用字符来表示网络主机的因特网的主机地址。 32.虚拟企业 1-36 指具有企业功能,但在企业体内没有执行这些功能的实体组织的企业。 33 决策树 5-145 > 决策树又称判定树,是一种呈树状的图形工具,描述处理中具有多种策略,要根据若 干条件的判定,确定所采用策略的情况。 34.重复校验 7-223 同一组数据,由不同人员重复输入;然后由计算机比较检查一致性。 35.模块联调 8-286 [qq593777558](http://ikaoti.cn/shop/)

件

!

## 经过单元测试的模块放在一起形成一个子系统来测试。<br><br>三、简答题(本大题共 5 小题,每小题 5 分,共 25 分)

36.简述电子商务的特点。1-38

- (1)提供全球性商务服务;
- (2)高效、快捷;
- (3)加强客户关系管理;
- (4)提高服务质量;
- (5)需要与管理信息系统相结合。

37.简述按系统整体性原则开发的步骤。3-95

(1)采用先确定逻辑模型,再设计物理模型的开发思路;

- (2)详细了解原系统信息处理过程,得出原系统的物理模型;
- (3)对原系统的物理模型进行综合和抽象,得出原系统的整体逻辑模型;
- (4)对原系统的逻辑模型进行改进和完善,形成新系统的逻辑模型;
- (5)建立新系统的物理模型。

38.在系统分析阶段需要对数据处理过程做功能分析。请说明功能分析的分类和主要分析方

法。5-145

- 1、分类:
- (1)数据的输入和输出处理;
- (2)算术运算;
- (3)逻辑判断。
- 
- 2、分析方法:<br>(1)输入、输出的方式通过物理设计
- (2)算术运算功能可用有关的数学公式来描述
- (3)逻辑判断处理内容的表达采用决策树、决策表及结构化语言等作为描述的工具
- 39.一般使用何种技术进行输入代码的校验?并简述其处理过程。6-199
- 1、采用的技术:在原代码上增加一个校验位;
- 
- 2、处理过程:<br>(1)校验码是根据事先规定好的算法构成;
- (2)当代码输入汁算机以后,系统将会按规定好的算法验证;
- (3)校验位正确,便认为输入代码正确。

40.简述系统运行管理制度的主要内容。9-315

- (1)系统操作员操作制度;
- (2)子系统搡作员操作制度;
- (3)计算机机房管理制度;
- (4)文档管理制度;
- (5)应用软件维护制度;

## 四、应用题(本大题共 3 小题, 每小题 10 分, 共 30 分) 1、米用的技术: 在原代码上増加一个校验位; 2、处理过程: (1) 校验码是根据事先规定好的算法构成; (2) 当代码输入汁算机以后, 系统将会按规定好的 (2) 当代码输入汁算机以后, 系统将会按规定好的 (2) 当代码输入汁算机以后, 系统将会按规定好的 (3) 校验位正确, 便认为输入代码正确。 (3) 校验位正确, 便认为输入代码正确。 (3) 校验位正确, 便认为输入代码正确。 (3) 校验位正确, 便认为输入代码正确。 (3

本文档资源由考试真题软件网(down.examebook.com)搜集整理二次制作! 自考备考三件宝:自考笔记、真题及答案、录音课 41.借书处理的过程是:接受读者提交的索书单,首先查看读者记录进行读者鉴别,再查询 图书文件, 进行存书查询: 如果图书未借出, 进行发书处理, 存储借阅记录文件, 并修改图 书文件,再向书库发送出库单;如果图书已借出,向读者发送拒绝借阅通知。画出处理过程 的数据流程图。5-134

件

!

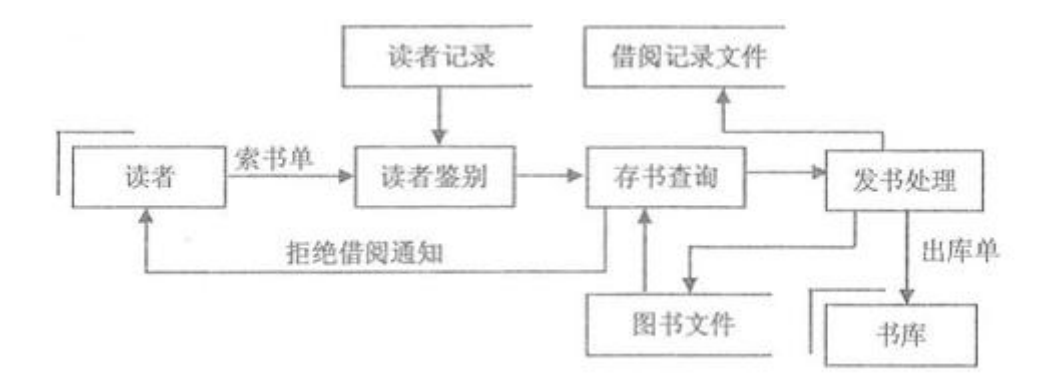

42.系统维护与重新开发的过程如下图,填写题中空格使步骤完整。9-312

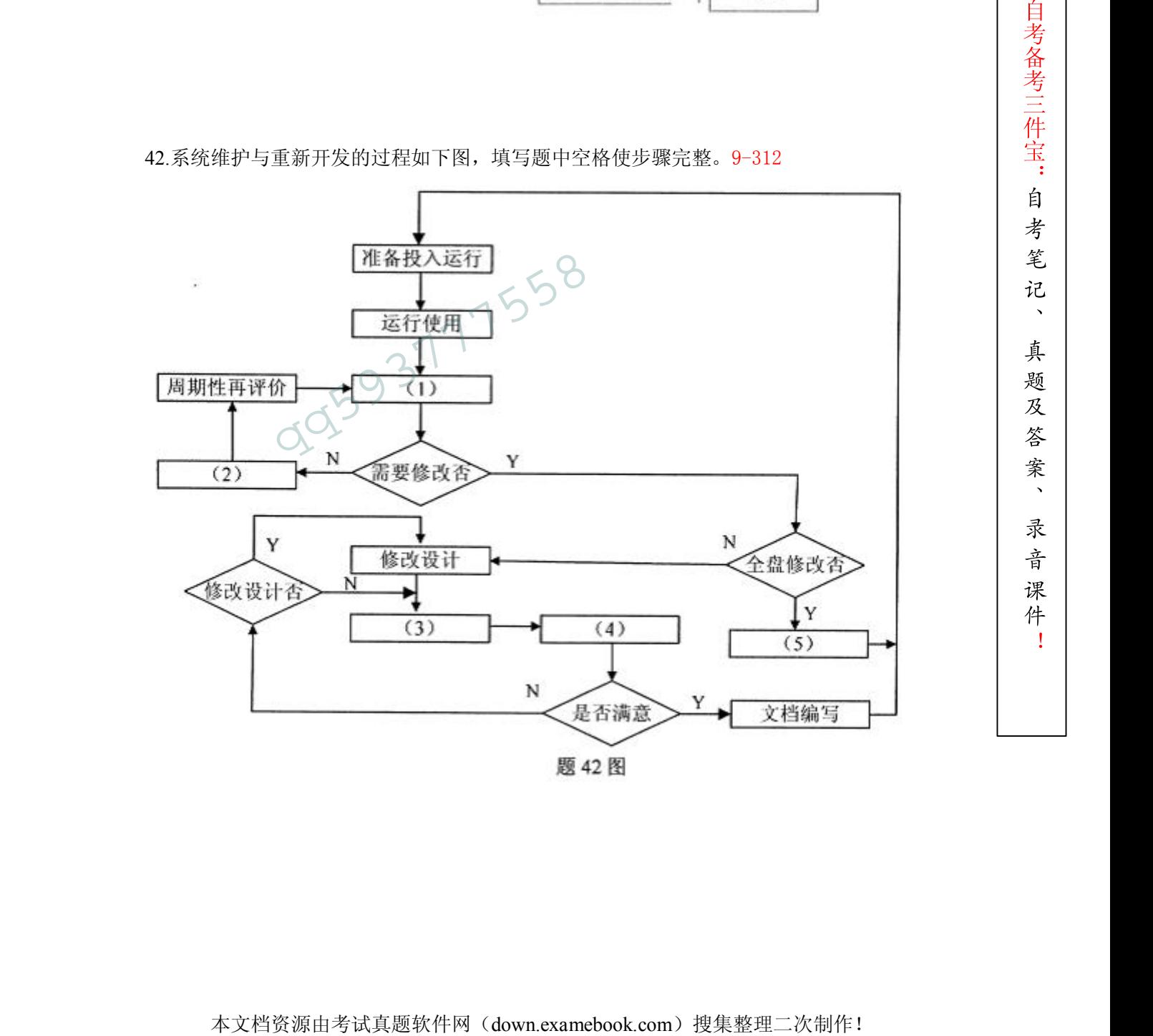

件

!

(1)评价

(2)运行系统

(3)实施修改

(4)测试修改结果

(5)重新开发

会統<br>統成<br>新大部 - FINDENIC学科: NEW STATE TO COMPARE - TREATER - TREATER<br><br>大学会議<br>- COMPARE - TREATER - TREATER<br>- COMPARE - TREATER - TREATER<br>- COMPARE - TREATER<br>- COMPARE - TREATER - TREATER<br>- TREATER - TREATER - TREATER - TREATE 43.报表数据来源于 STUDENT(学生)和 SS(省市)两个数据表,可以按学生籍贯(JG)分省市显 示和统计人数,下面是报表输出的形式:7-236(4)测试修改结果<br>
(5)重新开发<br>
43.报表数据来源于 STUDENT(学生)和 SS(省市)两<br>
示和统计人数, 下面是报表输出的形式: 7-236

件 !

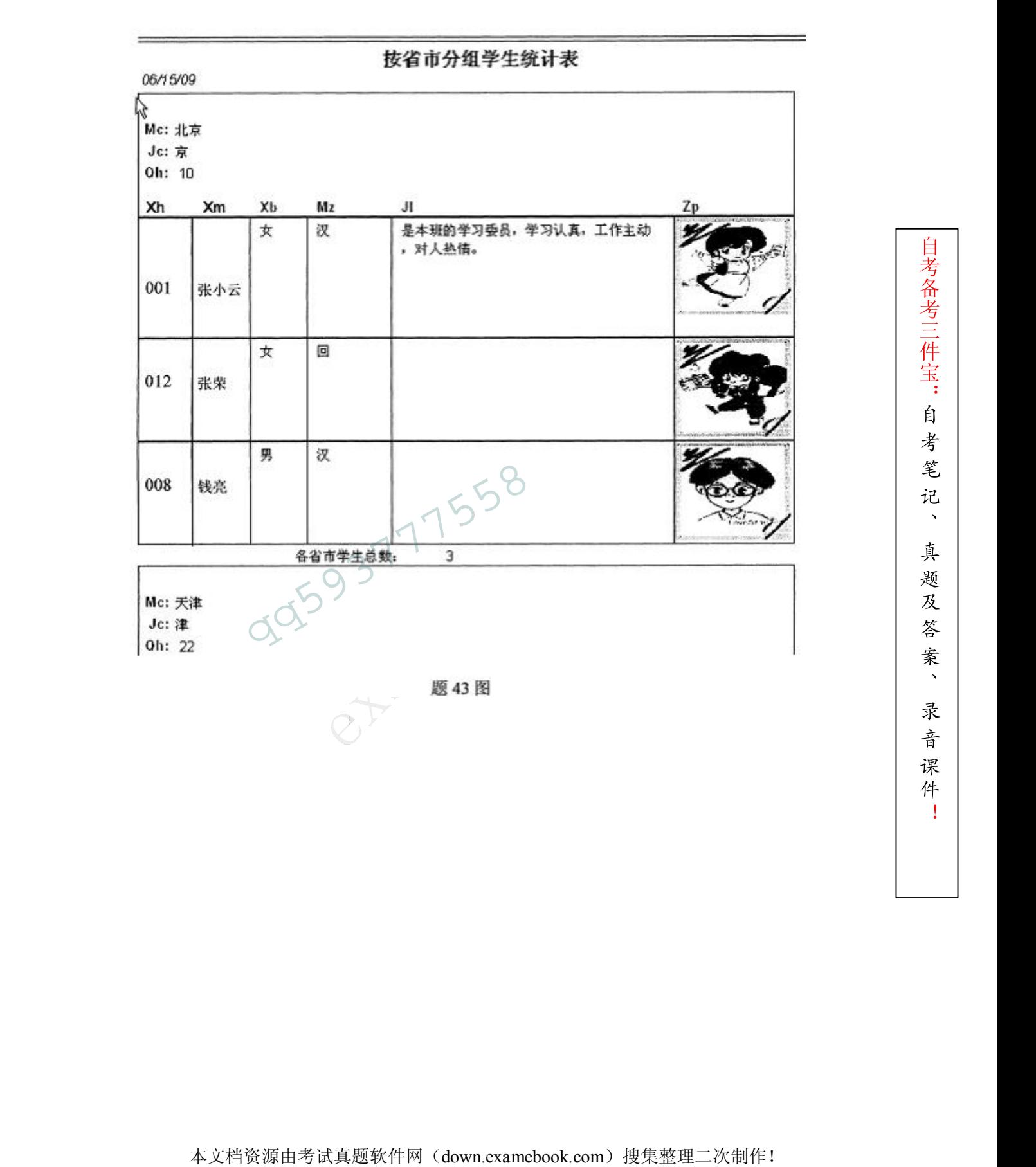

ウストが研究会の<br>
- 大林大阪新学生的精気不可能通益全国各个省市、为了使輸出重要い不由現空的省<br>
- 大林大阪新学校会議院(DICTOREOPENTABLES 生年後加子大法人所知了。<br>
- 2)<br>
- 2)<br>
- 2)<br>
- 2)<br>
- 2)<br>
- 2)<br>
- 2)<br>
- 2)<br>
- 2)<br>
- 2)<br>
- 2)<br>
- 2)<br>
- 2)<br>
- 2)<br>
- 2)<br>
- 2)<br>
- 2)<br>
- 2)<br>
- 2)<br>
- 2)<br>
- 2) 因为某个班级学生的籍贯不可能涵盖全国各个省市,为了使输出报表中不出现空的省 市记录,为报表数据环境的 REFOREOPENTABLES 事件添加了方法程序如下: SELE 1  $USE (1)$ SELE 2  $USE (2)$ DELE ALL SELE 1 **SCAN** XXX=ALLTRIM(JG) SELE 2 RECALL FOR MC= SELE 1 (4) SET DELE (5) CLOS DATA ALL 同时为了计算每个分组中"各省市学生总数",需要在报表布局的 (6) 带区中添 加一个域控件,该控件的属性应当是对数据表 (7) 的 (8)字段进行 (9) 计算。 同时应当指定的分组对象应当是 SS 表的 (10) 字段。 (1)STUDENT (或 STUDENT · DBF) (6)组注脚 USE (2)<br>
DELE ALL<br>
SELE 1<br>
SCAN<br>
XXX=ALLTRIM(JG)<br>
SELE 2<br>
RECALL FOR MC= (3)<br>
SELE 1<br>
(4)<br>
SELE 1

件

!

 $(2)$ SS $(\overrightarrow{xy}$ SS $\cdot$ DBF)  $(7)$ STUDENT

 $(3)$ XXX  $(8)$ XH

(4)ENDS(或 EDNSCAN) (9)计数

(5)ON (10)MC

考试课件网: http://www.examebook.cn/ ——我们专业提供自考易考题库课件集、自考免费电子书、自考历年真题及标准答案!

考试真题软件网: http://down.examebook.com/ ——我们专业提供自考历年真题及答案整理版、自考考前模拟试题!

考试学习软件商城: http://www.examebook.com/ ——为您提供各种考试学习软件课件更为便利的购买通道!

本文档资源由考试真题软件网(down.examebook.com)搜集整理二次制作! 自考备考三件宝:自考笔记、真题及答案、录音课 **PERIOD RTM**